# Functional Imperative Style

Jan van Eijck CWI & ILLC, Amsterdam

August 7, 2012

# Literate Programming, Again

module FunctionalImperative

where

import List

# Loops in Imperative Programming

```
x : = 0;n := 0;while n < y do
   {
    x := x + 2*n + 1;n := n + 1;}
return x;
```
## What a Functional Programmer Might Write

```
f :: Int \rightarrow Int
f y = f' y = 0f' :: Int \rightarrow Int \rightarrow Int \rightarrow Int
f' y \times n = if n < y thenlet
                  x' = x + 2*n + 1n' = n + 1in f' y x' n'
                else x
```
This replaces a while loop by a recursive function call.

## Reasoning About While Loops

To show that the imperative version computes the value of  $y^2$  in x, the key is to show that the loop invariant  $x = n^2$  holds for the while loop:

$$
\{ x == n^2 \}
$$
  
\n
$$
x := x + 2*n + 1;
$$
  
\n
$$
n := n + 1;
$$
  
\n
$$
\{ x == n^2 \}
$$

### Reasoning About Recursion

. . .

Recursive procedures suggest inductive proofs. In this case we can use induction on y to show that  $f'$  returns the square of y, for non-negative y, as follows.

- **Base case** If  $y = 0$ , then  $f' \neq 0$  0 0 returns 0, by the definition of  $f'$ . This is correct, for  $0^2 = 0$ .
- **Induction step** Assume for  $y = m$  the function call  $f'$  m x m returns x with  $x = m^2$ . We have to show that for  $y = m + 1$ , the function call  $f'(m+1)x m$ returns  $(m+1)^2$ .

# The Essence of a While Loop

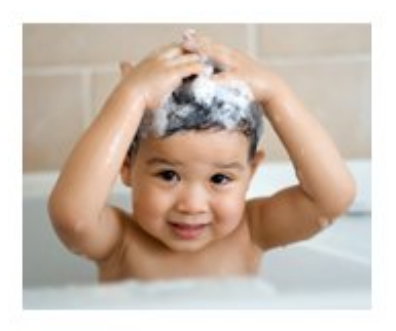

If taken literally, the compound action 'lather, rinse, repeat' would look like this:

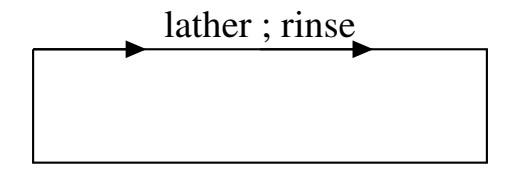

## Repeated Actions With Stop Condition

repeat the lather rinse sequence until your hair is clean. This gives a more sensible interpretation of the repetition instruction:

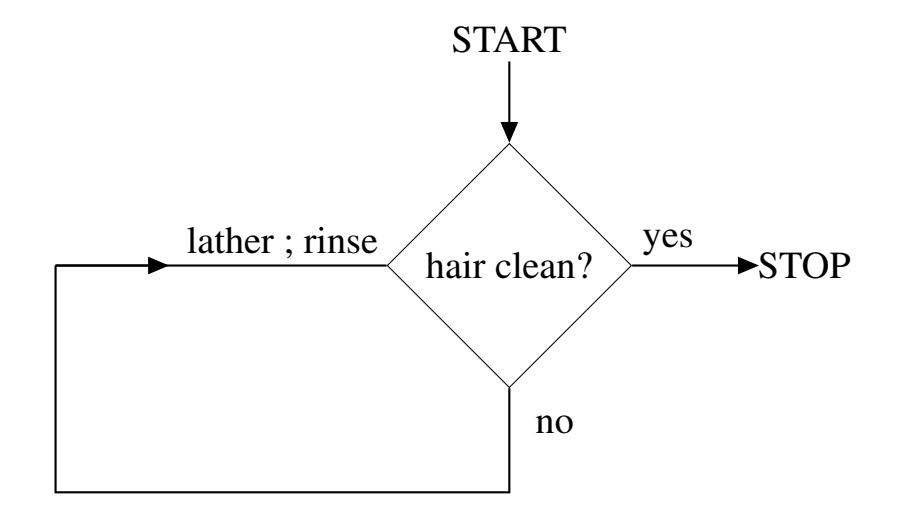

# Written as an Algorithm

### Hair wash algorithm

• while hair not clean do:

1. lather;

2. rinse.

## While in Haskell

The two ingredients are:

- a test for loop termination;
- a step function that determines the parameters for the next step in the loop.

The termination test takes a number of parameters and returns a boolean, the step function takes the same parameters and computes new values for those parameters.

## While with a Single Parameter

Suppose for simplicity that there is just one parameter. Here is an example loop:

• while even  $x$  do

 $x := x \div 2.$ 

Here  $\div$  is the 'div' operator for integer division. The result of  $x \div y$  is the integer you get if you divide x by y and throw away the remainder. Thus,  $9 \div 2 = 4$ .

## Functional Version

The functional version has the loop replaced by a recursive call:

```
q x = if even x thenlet
      x' = x' div' 2
     in g x'
     else x
```
## Combination of Test and Step

g has a single parameter, and one can think of its definition as a combination of a test  $p$  and a step  $h$ , as follows:

```
p x = even xh x = x 'div' 2gl x = if p x then g1 (h x)else x
```
Let's make this explicit ...

## While Loop With Single Parameter

Here is a definition of the general form of a while loop with a single parameter:

```
while1 :: (a -> Bool) -> (a -> a) -> a -> a
while1 p f x
 | p x = while1 p f (f x)| otherwise = x
```
## While Defined in Terms of Until

Another way to express this is in terms of the built-in Haskell function until:

```
neg :: (a \rightarrow Bool) \rightarrow a \rightarrow Boolneg p = \x \rightarrow x not (p x)
while1 = until . neg
```
This allows us to write the function  $g$  as follows:

 $g2 = while1 p h$ 

## Reformulation

It looks like the parameters have disappeared, but we can write out the test and step functions explicitly:

 $q3 =$  while1 ( $\x \rightarrow$  even x) ( $\x \rightarrow$  x 'div' 2)

But this can be abbreviated again:

 $q3'$  = while1 even ('div' 2)

This is the functional version of the loop. This is how close functional programming really is to imperative programming.

# Example: Least Fixpoint Algorithm

### Least fixpoint algorithm

• while 
$$
x \neq f(x)
$$
 do  
 $x := f(x)$ .

## Least Fixpoint, Functional Style

```
lfp :: Eq a => (a -> a) -> a -> a
lfp f x | x == f x = x| otherwise = lfp f (f x)
```
### Least Fixpoint, Functional Imperative Style

 $lfp' :: Eq a \Rightarrow (a \rightarrow a) \Rightarrow a \Rightarrow$ lfp' f = while1  $(\x \rightarrow x$  /= f x)  $(\x \rightarrow x$  f x)

# While With Two Parameters

while2 :: (a -> b -> Bool)  
\n -> (a -> b -> (a,b))  
\n -> a -> b -> b  
\nwhile2 p f x y  
\n | p x y = let 
$$
(x', y') = f x y
$$
 in  
\nwhile2 p f x' y'  
\n | otherwise = y

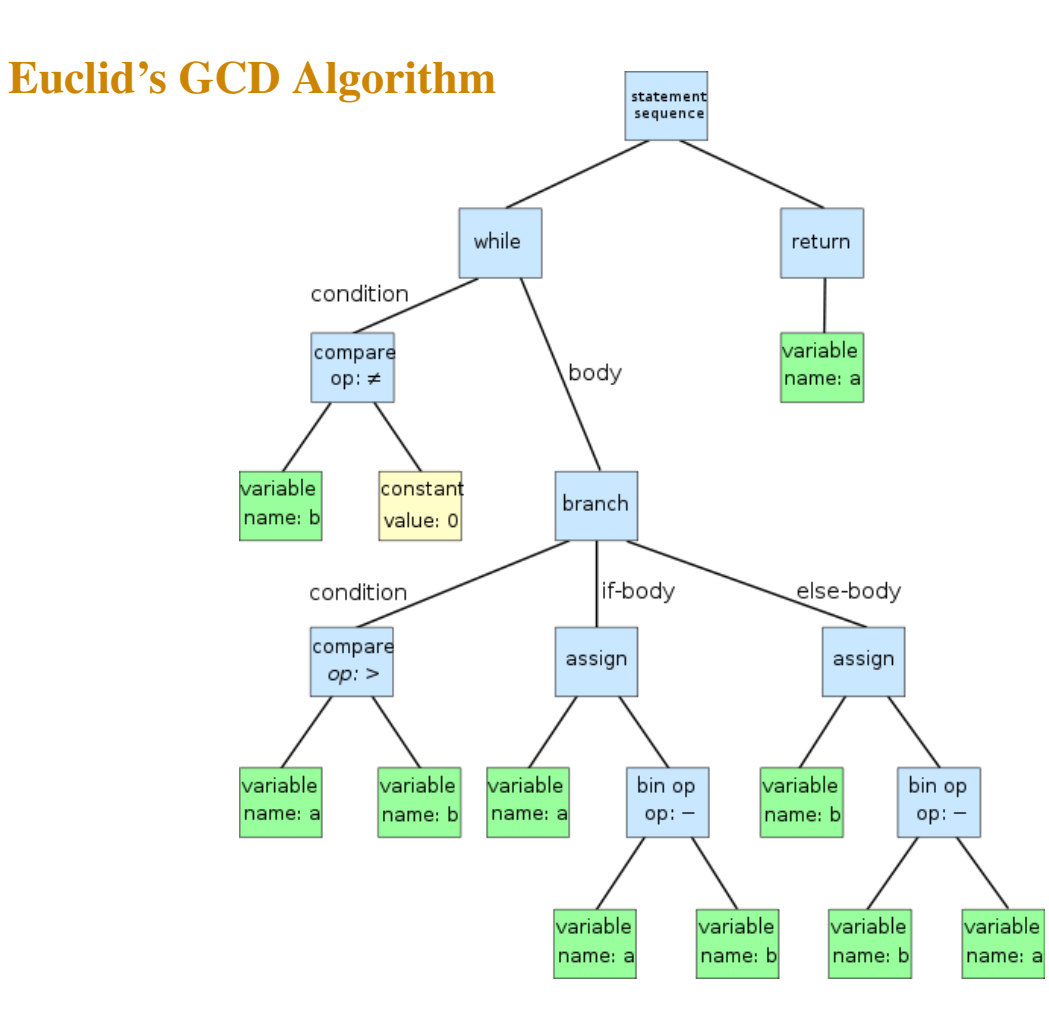

# GCD Algorithm in Imperative Pseudo-code

### Euclid's GCD algorithm

1. while  $x \neq y$  do if  $x > y$  then  $x := x - y$  else  $y := y - x$ ;

2. return y.

## GCD Algorithm in Functional Imperative Style

```
euclidGCD :: Integer -> Integer -> Integer
euclidGCD = while2
                   (\lambda \times y \rightarrow x \neq y)(\; x \; y \; \rightarrow \; \text{if} \; x \; > \; ythen (x-y, y)else (x, y-x))
```
# Squaring Function in Functional Imperative Style

sqr :: Int -> Int sqr y = let n = 0 x = 0 in sqr' y n x sqr' y = while2 (\ n \_ -> n < y) (\ n x -> (n+1, x + 2\*n + 1))

Note the use of an anonymous variable ...

# While With Three Parameters

while3 :: (a -> b -> c -> Bool) -> (a -> b -> c -> (a,b,c)) -> a -> b -> c -> c while3 p f x y z | p x y z = let (x',y',z') = f x y z in while3 p f x' y' z' | otherwise = z

# Repeat Loops in Functional Imperative Style

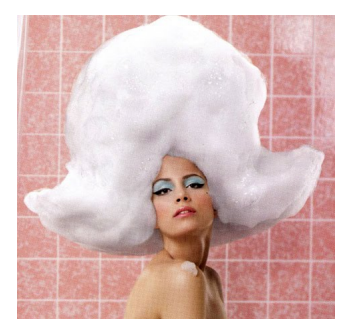

#### Another hair wash algorithm

• repeat

1. lather;

2. rinse;

until hair clean.

# In a Picture

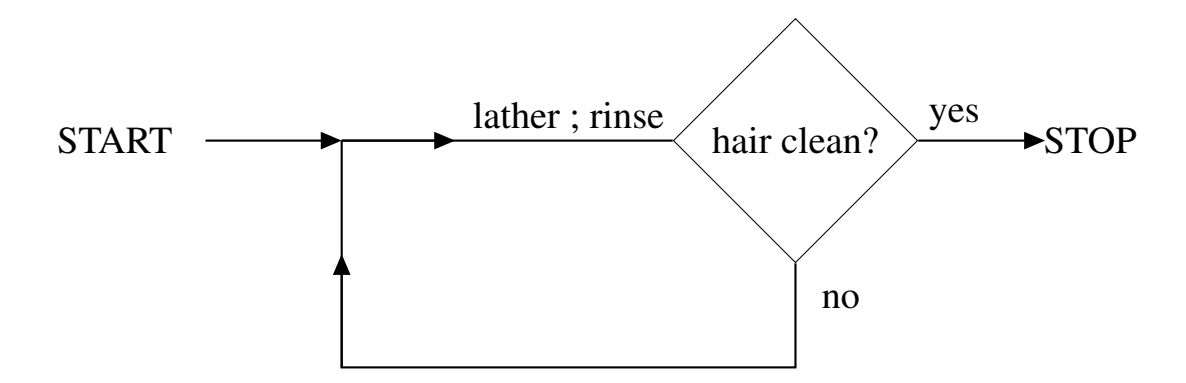

## Repeat in Terms of While

repeat  $P$  until  $C$ 

is equivalent to:

P; while  $\neg C$  do P.

This gives us a recipe for repeat loops in functional imperative style, using repeat wrappers such as the following . . .

## Repeat1

repeat1 :: (a -> a) -> (a -> Bool) -> a -> a repeat1 f  $p = while1$  (\ x -> not (p x)) f . f

### Repeat2

```
repeat2 :: (a \rightarrow b \rightarrow (a, b))\Rightarrow (a -> b -> Bool) -> a -> b -> b
repeat2 f p \times y = let(x1, y1) = f x ynegp = (\xrightarrow{x} y \rightarrow not (p x y))in while2 negp f x1 y1
```
### Repeat3

```
repeat3 :: (a \rightarrow b \rightarrow c \rightarrow (a, b, c))\Rightarrow (a -> b -> c -> Bool) -> a -> b -> c -> c
repeat3 f p \times y \times z = let(x1, y1, z1) = f x y znegp = (\lambda \times y \times -) \times (p \times y \times)in while3 negp f x1 y1 z1
```
## For Loops in Functional Imperative Style

A natural way to express an algorithm for computing the factorial function, in imperative style, is in terms of a "for" loop:

#### Factorial Algorithm

```
1. t := 1;
2. for i in 1 \dots n do t := i * t;
3. return t.
```
## For Wrapper in Haskell

For a faithful rendering of this in Haskell, we define a function for the "for" loop:

for ::  $[a] \rightarrow (a \rightarrow b \rightarrow b) \rightarrow b \rightarrow b$ for  $[] f y = y$ for  $(x:xs)$  f  $y = for xs f (f x y)$ 

This gives the following Haskell version of the algorithm:

fact :: Integer -> Integer fact  $n = for [1..n]$  (\ i t -> i\*t) 1

### With Initialisation

If we wish, we can spell out the initialisation, as follows:

```
fact :: Integer -> Integer
fact n = 1et
        t = 1in fact' n t
fact' :: Integer -> Integer -> Integer
fact' n = for [1..n] (\ i t -> i*t)
```
## Version With While Loop

Let's contrast this with a version of the algorithm that uses a "while" loop:

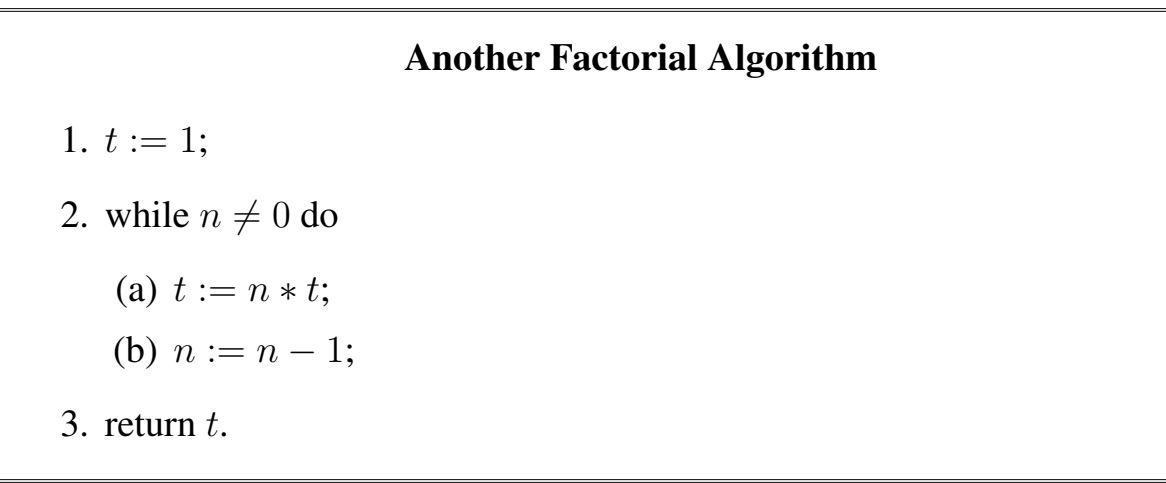

## Functional Imperative Version

In functional imperative style, this becomes:

```
factorial :: Integer -> Integer
factorial n = let
                 t = 1in factorial' n t
factorial' = while2 (\n\langle n \rangle - \rangle n /= 0)
                       (\langle n t -> let
                        t' = n*tn' = n-1in (n',t'))
```
# Digression on Fold

Wherever imperative programmers use "for" loops, functional programmers tend to use fold constructions.

The pattern of recursive definitions over lists consists of matching the empty list [] for the base case, and matching the non-empty list  $(x:xs)$  for the recursive case. Witness:

and :: [Bool] -> Bool and  $[$ ] = True and  $(x:xs) = x \&x$  and xs

### Foldr

This occurs so often that Haskell provides a standard higher-order function that captures the essence of what goes on in this kind of definition:

foldr ::  $(a \rightarrow b \rightarrow b) \rightarrow b \rightarrow [a] \rightarrow b$ foldr  $f b$  [] =  $b$ foldr f b  $(x:xs) = f x$  (foldr f b  $xs$ )

### Foldr in Action

Here is what happens if you call  $f \circ \text{Idr}$  with a function f, and identity element z, and a list  $[x_1, x_2, x_3, \ldots, x_n]$ :

**fold** 
$$
f z [x_1, x_2, ..., x_n] = (f x_1 (f x_2 (f x_3 ... (f x_n z)...))
$$

And the same thing using infix notation:

**fold** 
$$
f z [x_1, x_2, ..., x_n] = (x_1 \cdot f^{\prime} (x_2 \cdot f^{\prime} (x_3 \cdot f^{\prime} (... (x_n \cdot f^{\prime} z)...).
$$

For instance, the and function can be defined using  $f$ oldr as follows:

and =  $foldr$  ( $\&\&$ ) True

### Foldl

While foldr folds to the right, the following built-in function folds to the left:

```
foldl :: (a \rightarrow b \rightarrow a) \rightarrow a \rightarrow [b] \rightarrow afoldl f z0 xs0 = 1go z0 xs0where
                    lgo z [] = zlgo z (x:xs) = log(fx x) xs
```
### Foldl in Action

If you apply foldl to a function  $f :: \alpha \rightarrow \beta \rightarrow \alpha$ , a left identity element  $z :: \alpha$ for the function, and a list of arguments of type  $\beta$ , then we get:

$$
f \text{old} f z [x_1, x_2, ..., x_n] = (f ... (f (f (f z x_1) x_2) x_3) ... x_n)
$$

Or, if you write  $f$  as an infix operator:

$$
f \text{old} f z [x_1, x_2, ..., x_n] = (...(((z 'f' x_1) 'f' x_2) 'f' x_3) ... 'f' x_n)
$$

## Factorial in Terms of Product

The standard way to define the factorial function in functional programming is:

```
factorial n = product [1..n]
```
## Sum and Product in Terms of Foldl

The function product is predefined. If we look up the definition of sum and product in the Haskell prelude, we find:

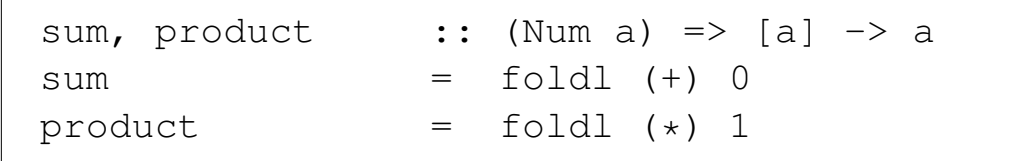

### For2

Here is a version of "for" where the step function has an additional argument:

```
for2 :: [a] \rightarrow (a \rightarrow b \rightarrow c \rightarrow (b, c))
              \rightarrow b \rightarrow c \rightarrow c
for2 [] f = z = zfor2 (x:xs) f y z = let
     (y', z') = f x y zin
      for2 xs f y' z'
```
### For3

With two additional arguments:

```
for3 :: [a] \rightarrow (a \rightarrow b \rightarrow c \rightarrow d \rightarrow (b, c, d))
                \rightarrow b \rightarrow c \rightarrow d \rightarrow d
for3 [] f_ - u = ufor3 (x:xs) f y z u = let(y', z', u') = f x y z uin
      for3 xs f y' z' u'
```
And so on.

## Fordown

We can also count down instead of up:

fordown :: [a]  $\rightarrow$  (a  $\rightarrow$  b  $\rightarrow$  b)  $\rightarrow$  b  $\rightarrow$  b fordown = for . reverse

```
fordown2 :: [a] \rightarrow (a \rightarrow b \rightarrow c \rightarrow (b,c))
                            \rightarrow b \rightarrow c \rightarrow c
fordown2 = for2 . reverse
```

```
fordown3 :: [a] \rightarrow (a \rightarrow b \rightarrow c \rightarrow d \rightarrow (b, c, d))
                                         \rightarrow b \rightarrow c \rightarrow d \rightarrow d
fordown3 = for3 . reverse
```
# Summary, and Further Reading

This lecture has introduced you to programming in functional imperative style.

Iteration versus recursion is the topic of chapter 2 of the classic [\[1\]](#page-48-0). This book is freely available on internet, from address [http://infolab.stanford.edu/](http://infolab.stanford.edu/~ullman/focs.html) [˜ullman/focs.html](http://infolab.stanford.edu/~ullman/focs.html).

## <span id="page-48-0"></span>**References**

[1] Alfred V. Aho and Jeffrey D. Ullman. Foundations of Computer Science — C edition. W. H. Freeman, 1994.